PMlibのインストールとテスト

- PMlibの入手方法
- テストシステムへのログイン
- PMlibのインストール
- 動作確認プログラムの実行

## PMlibのインストール 京コンピュータ(1)

- PMlibのインストール作業はログインノードでも計算ノードでも 可能。本日はログインノードでインストール実施
- PMlibの利用は計算ノードアプリケーションが行う
- 任意のディレクトリでパッケージを展開。インストール先の ディレクトリを --prefix で指定しconfigureの実施。自動作成 されるMakefileを用いて、 makeの実施。
	- \$ tar -zxf PMlib-master.2.1.3.vsh.tar.gz

 $$$  ls -l

\$ drwxr-xr-x 8 a03155 ra000004 4096 5月 26 04:30 PMlib-master

\$ cd PMlib-master

\$ ./configure CXX=mpiFCCpx CC=mpifccpx FC=mpifrtpx \ CFLAGS='-Kopenmp,fast -Ntl\_notrt' \ CXXFLAGS='-Kopenmp,fast -DUSE\_PAPI -Ntl\_notrt' \ --host=sparc64-unknown-linux-gnu \ --with-papi=yes --with-example=yes \ --prefix=\${HOME}/pmlib/install\_dir \$ make

\$ make install

## PMlibのインストール 京コンピュータ(2)

• 京でのインストール時間は数分で終了。正常にインストール されると以下のファイルができている。

\$ ls -CF install\_dir bin/ doc/ include/ lib/ share/

\$ ls -go install\_dir/bin install\_dir/include install\_dir/lib

install\_dir/bin: total 4 -rwxr-xr-x 1 1563 May 26 19:18 pm-config

install\_dir/include:

total 28

- -rw-r--r-- 1 5798 May 26 19:18 PerfMonitor.h -rw-r--r-- 1 6099 May 26 19:18 PerfWatch.h -rw-r--r-- 1 1490 May 26 19:18 mpi\_stubs.h
- -rw-r--r-- 1 627 May 26 19:18 pmVersion.h -rw-r--r-- 1 2079 May 26 19:18 pmlib\_papi.h

install\_dir/lib: total 4136 -rw-r--r-- 1 4219910 May 26 19:18 libPM.a -rw-r--r-- 1 11938 May 26 19:18 libpapi\_ext.a

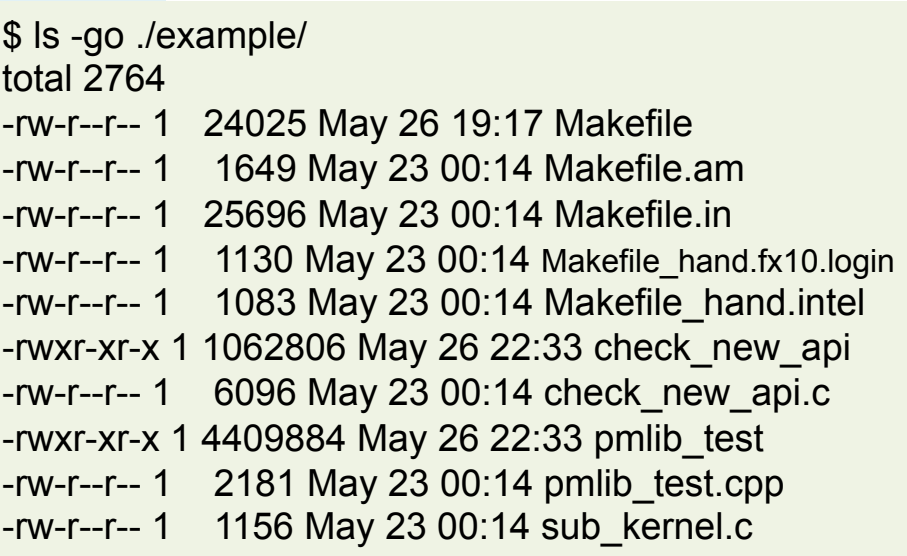

## PMlibを用いる 京コンピュータ(1)

• Example/ 以下のサンプルプログラムでPMlibを利用してみる

#!/bin/bash set -x date; hostname; /opt/FJSVXosPA/bin/xospastop PMLIB=\${HOME}/pmlib/PMlib-master PMLIB\_INCLUDE=-I\${PMLIB}/include PMLIB\_LIB=\${PMLIB}/src/libPM.a PAPI\_ROOT=/usr PAPI\_LIB="\$PAPI\_ROOT/lib64/libpapi.a \$PAPI\_ROOT/lib64/libpfm.a" PAPI\_EXT="\$PMLIB/src\_papi\_ext/libpapi\_ext.a" CXXFLAGS="-Kfast,parallel,openmp \${PMLIB\_INCLUDE} \${PAPI\_INCLUDE}" CCFLAGS="-std=c99 -Xg -Kfast,parallel,openmp \${PMLIB\_INCLUDE} \${PAPI\_INCLUDE}" LDFLAGS="\${PMLIB\_LIB} \${PAPI\_LIB} \${PAPI\_EXT}" SRC\_DIR=\${HOME}/pmlib/PMlib-master/example WKDIR=/data/ra000004/a03155/tmp/check\_pmlib ; mkdir -p \$WKDIR cd  $WKDIR$ ; if [  $$?$  != 0 ] ; then echo ' $@@@$  Directory error  $@@@'$ ; exit; fi cp \$SRC\_DIR/pmlib\_main.cpp main.cpp cp \$SRC\_DIR/sub\_kernel.c sub.c mpiFCC -c \${CXXFLAGS} main.cpp mpifcc -c \${CCFLAGS} sub.c mpiFCC \${CXXFLAGS} main.o sub.o \${LDFLAGS} export OMP\_NUM\_THREADS=4 mpirun -np 2 ./a.out

## Pmlibを用いる 京実行結果例 (1)

### 基本プロファイル+MPIプロセス毎プロファイル

Report of Timing Statistics PMlib version 2.1.3 Operator : RRR Host name : QQQ Date : 2014/05/26 : 23:25:43 Parallel Mode : Hybrid (2 processes x 4 threads) Total execution time  $= 7.231672e-01$  [sec] Total time of measured sections = 7.296531e-01 [sec]

Statistics per MPI process [Node Average]

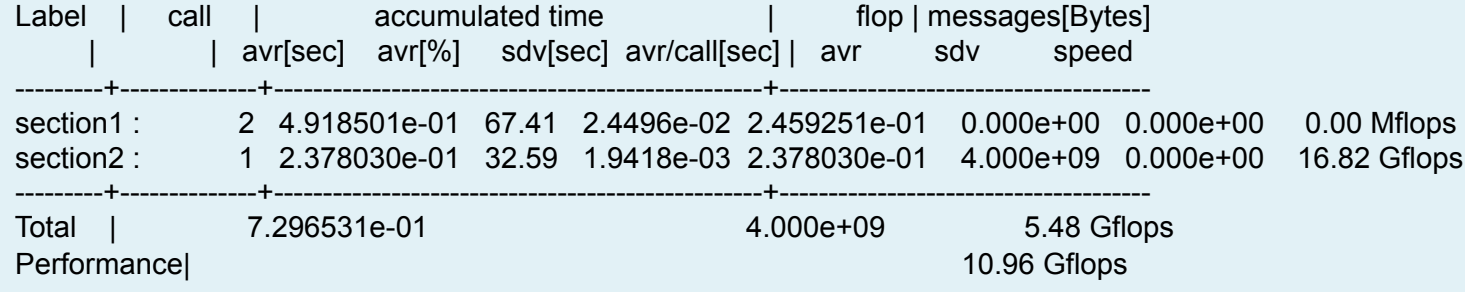

----------------------------------------------------- Elapsed time variation over MPI ranks

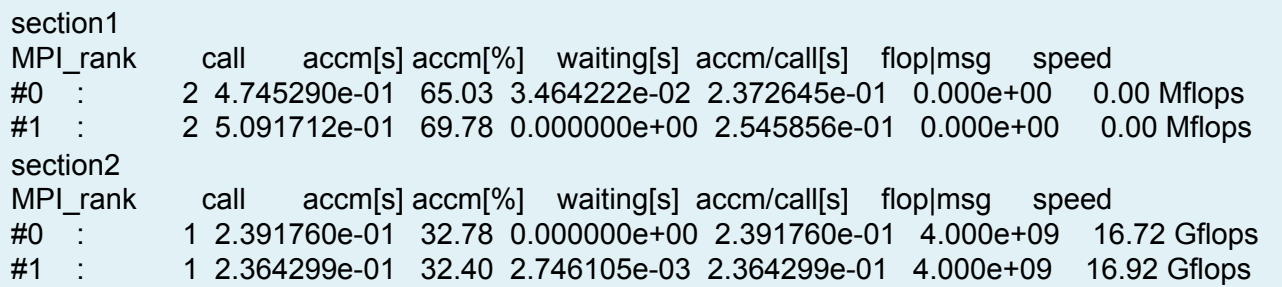

## Pmlibを用いる 京実行結果例 (2)

### 環境変数を追加 export HWPC\_CHOOSER=FLOPS

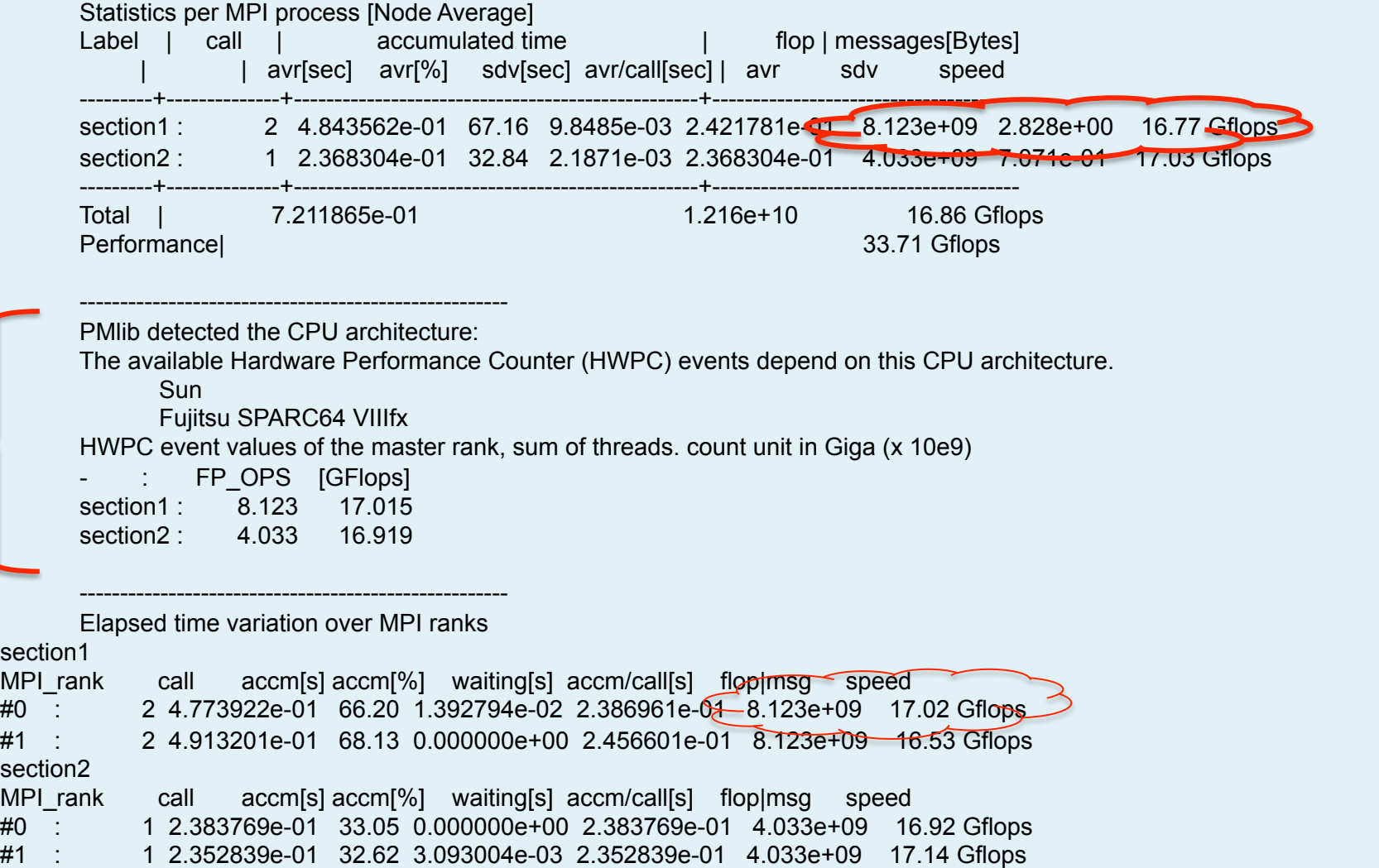

## Pmlibを用いる 京実行結果例(3)

#### 環境変数を追加 export HWPC\_CHOOSER=FLOPS,VECTOR

PMlib detected the CPU architecture:

The available Hardware Performance Counter (HWPC) events depend on this CPU architecture.

 Sun Fujitsu SPARC64 VIIIfx

HWPC event values of the master rank, sum of threads. count unit in Giga (x 10e9)

FH OPS [GFlops] VEC INS FMA\_INS section1 8.123 17.010 3.180 0.881 section2 : 4.033 16.758 1.581 0.435

HWPC events legend: count unit in Giga (x 10e9)

FP\_OPS: floating point operations

VEC\_INS: vector instructions

FMA\_INS: Fused Multiply-and-Add instructions

LD INS: memory load instructions

SR INS: memory store instructions

L1\_TCM: level 1 cache miss

L2\_TCM: level 2 cache miss (by demand and by prefetch)

L2 WB DM: level 2 cache miss by demand with writeback request

L2 WB PF: level 2 cache miss by prefetch with writeback request

TOT\_CYC: total cycles

MEM\_SCY: Cycles Stalled Waiting for memory accesses

STL ICY: Cycles with no instruction issue

TOT INS: total instructions

FP\_INS: floating point instructions

Derived statistics:

[GFlops]: floating point operations per nano seconds (10^-9)

[Mem GB/s]: memory bandwidth in load+store GB/s

[L1\$ %]: Level 1 cache hit percentage

[LL\$ %]: Last Level cache hit percentage

## Pmlibを用いる 京実行結果例 (4)

### 環境変数を変更 export HWPC\_CHOOSER=BANDWIDTH

Statistics per MPI process [Node Average]

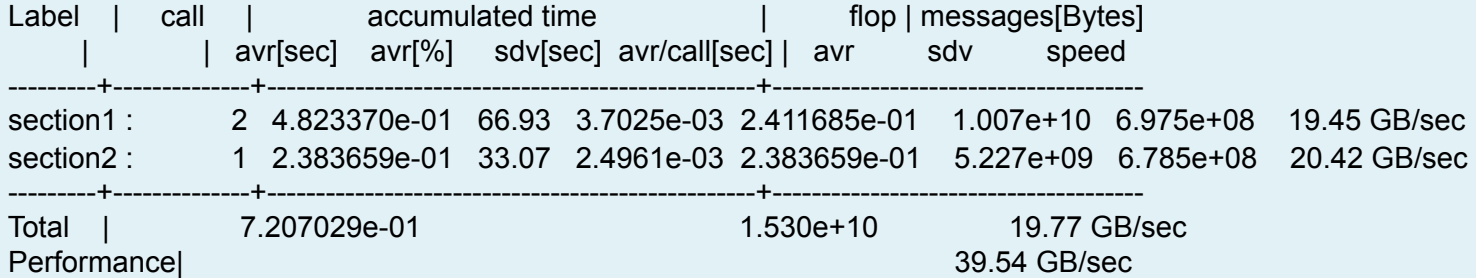

PMlib detected the CPU architecture:

-----------------------------------------------------

The available Hardware Performance Counter (HWPC) events depend on this CPU architecture.

Sun

Fujitsu SPARC64 VIIIfx

HWPC event values of the master rank, sum of threads. count unit in Giga (x 10e9)

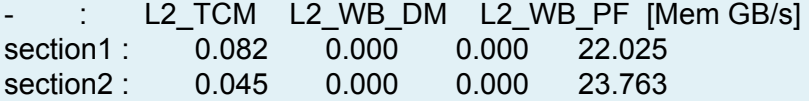

HWPC events legend: count unit in Giga (x 10e9)

FP OPS: floating point operations

VEC\_INS: vector instructions

FMA\_INS: Fused Multiply-and-Add instructions

LD INS: memory load instructions

SR INS: memory store instructions

L1\_TCM: level 1 cache miss

L2 TCM: level 2 cache miss (by demand and by prefetch)

L2 WB DM: level 2 cache miss by demand with writeback request

L2 WB PF: level 2 cache miss by prefetch with writeback request

# 参考資料 OpenMPプログラムへの組み込み

```
#include <omp.h> 
int main (int argc, char *argv[]) 
{ 
       matrix.nsize = nsize; 
      set_array();
       int loop=3; 
      for (int i=1; i<=loop; i++){
            subkerel(); 
       } 
       return 0; 
} 
void subkerel() 
{ 
int i, j, k, nsize; 
float c1, c2, c3;
nsize = matrix.nsize; 
#pragma omp parallel 
#pragma omp for 
     for (i=0; i<nsize; i++){
     for (j=0; j<nsize; j++){
         …
}
```
ソースプログラム全体は example/ ディレクトリにあります 

#include <omp.h> #include <PerfMonitor.h> using namespace pm\_lib; PerfMonitor PM;

int main (int argc, char \*argy[])

{ int my\_id=0, num\_threads, npes=1; char parallel  $model$ ] = "OpenMP"; double flop count, dsize;  $matrix.nsize = nsize$ :  $disize = (double)nsize;$  $num\_threads =omp\_get\_max\_threads()$ ; PM.initialize(); PM.setParallelMode(parallel\_mode, num\_threads, npes); PM.setRankInfo(my\_id); PM.setProperties("check\_2", PerfMonitor::CALC);

set\_array(); flop count=pow (dsize,  $3.0$ )\*4.0;

```
PM.start("check_2");	
int loop=3;
for (int i=1; i <=loop; i++){
    								subkerel();	
}								
PM.stop ("check_2", flop_count, 1);
PM.gather();	
PM.print(stdout, "London", "Mr. Bean");
PM.printDetail(stdout);	
return 0;
}
```
ハンズオン

- ハンズオンプログラムについて
- プログラムの実行
- プログラムへのPMlibのくみこみ
- プログラムのPMlib統計情報の解釈と検討

### ハンズオンプログラムについて

- 立方体領域の熱伝導問題
- 主要な計算はラプラス方程式の差分解法
- 解法のオプションとしてJacobi法とSOR法を選択可能
- 1プロセス実行用
- スレッド並列化用のOpenMP指示行含む
- プログラム言語
	- メインプログラム:C++
	- 主要な計算サブルーチン: Fortran

ハンズオンプログラムの構成

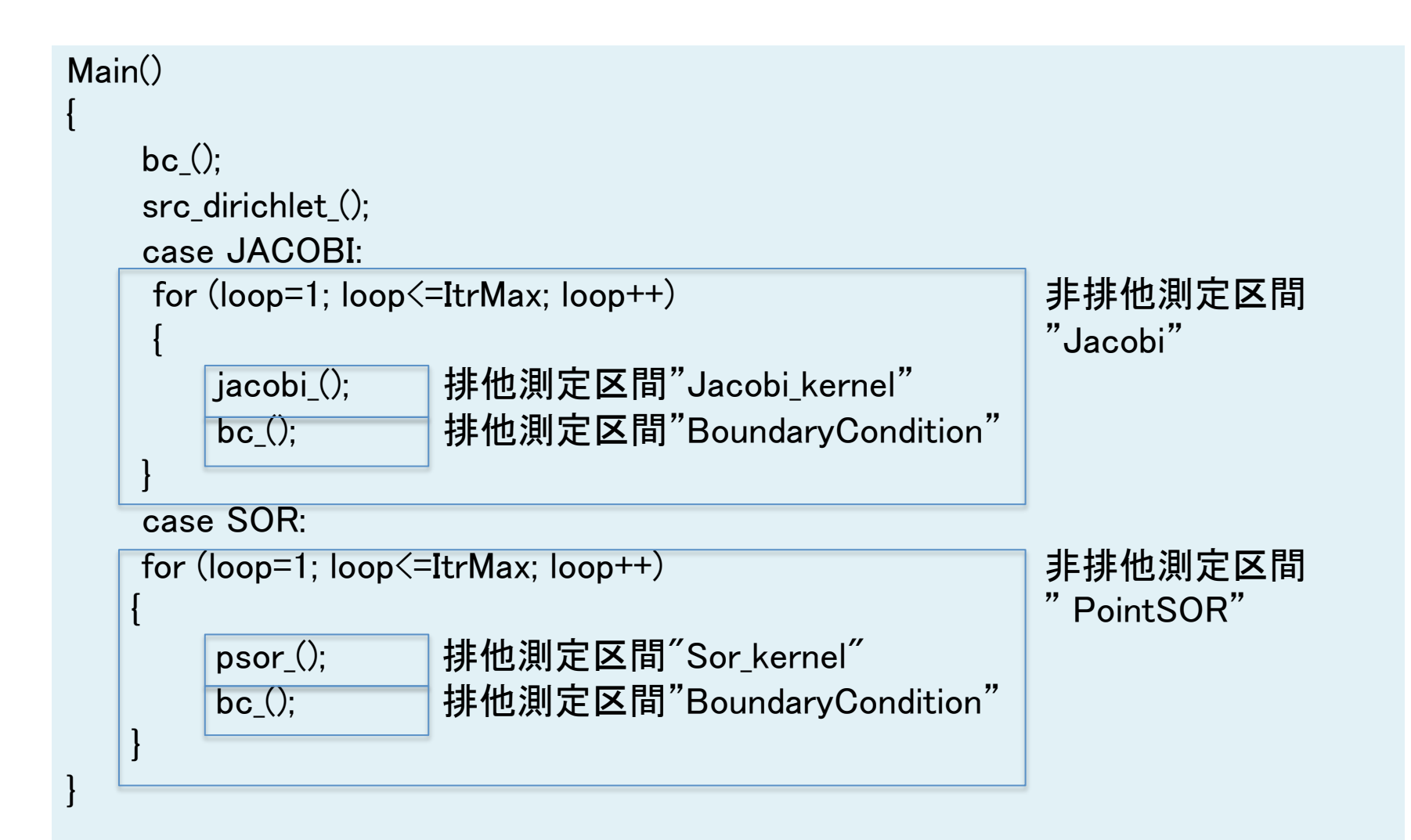

### ハンズオンプログラムについて

• ソースプログラム

 $$$  Is -go  $*$ .cpp  $*$ .f90  $*$ .h -rw-r--r-- 1 927 12 26 20:57 FortFunc.h -rw-r--r-- 1 1550 12 26 12:53 kernel def.h -rw-r--r-- 1 5935 12 26 12:53 linear\_solver.f90 -rw-r--r-- 1 6344 1 15 22:47 main\_PMlib.cpp  $-$ rw-r $-$ - $-1$  6674 1 15 23:16 main\_base.cpp -rw-r--r-- 1 476 12 26 20:56 realtype.h

• Makefile

ls -go Makefile.\* -rw-r--r-- 1 1324 1 16 01:02 Makefile.K  $-$ rw-r--r-- 1 1215 116 01:03 Makefile.intel -rw-r--r-- 1 1326 1 15 23:29 Makefile.macosx

## プログラムのmakeと実行

- ハンズオンプログラム・ベース版
	- プログラムは実際にはPMlibを呼び出さないが、Makefile はPMlib使用版と同じ物を用いる
	- インストールしたPMlib用の環境変数が正しく設定されて いることを確認後、makeする

\$ PMLIB ROOT=\${HOME}/pmlib \$ export PMLIB\_INCLUDES="-I\${PMLIB\_ROOT}/include" \$ export PMLIB\_LDFLAGS="-L\${PMLIB\_ROOT}/lib -lPM"

\$ PAPI\_㻾OO㼀=/usr/local/papi/papi-5.3.2/intel \$ export PAPI\_INCLUDE="-I\${PAPI\_ROOT}/include" \$ export PAPI\_LDFLAGS="-L\${PAPI\_ROOT}/lib -lpapi -lpfm" \$ export PMLIB\_LDFLAGS="-L\${PMLIB\_ROOT}/lib -lPM -lpapi\_ext"

\$ cp main\_base.cpp main.cpp \$ make -f Makefile.K \$ time OMP\_NUM\_THREADS=1 ./kernel.ex 128 jacobi 1000

## プログラムへのPMlibの組み込み

• ハンズオンプログラム・PMlib版の作成 

– main.cpp のソースプログラムでコメントアウトされている PMlib関数呼 び出し箇所を有効化する(//if\_use\_Pmlibと書かれている22箇所)

 $\frac{1}{10}$  PMI $\frac{1}{10}$  PerfMonitor PM;  $\frac{1}{\sqrt{15}}$ use\_PMIib PM.initialize( PM\_NUM\_MAX );

PerfMonitor PM; PM.initialize( PM\_NUM\_MAX );

- 全て有効化するとソースプログラムは main\_PMlib.cpp と同一内容と なる
- 実際にソースを編集してみると雰囲気がわかるので、無駄手間に思 えても一度やってみることをオススメ

PMlib組み込みプログラムの実行 

- \$ cp main\_PMlib.cpp main.cpp
- \$ make -f Makefile.K
- \$ time OMP\_NUM\_THREADS=1 ./kernel.ex 128 jacobi 1000

参考資料 

- プロセッサ固有のハードウエアパフォーマンスカウンタ (H㼃PC)について
- 京のHWPCとPAPIインタフェイス
- Intel XeonのHWPCとPAPIインタフェイス
- PAPI 高水準インタフェイスと低水準インタフェイス

## ハードウエアカウンタについて

• 京 • FX10 preset event  $\sum_{PAPI=11}^{Name}$  Code Deriv Description (Note)

Available events and hardware information.

```
-----------------------------------------------------------	
Vendor string and code \div Sun (7)
Model string and code : Fujitsu SPARC64 IXfx (141)
CPU	Revision													:	0.000000	
CPU	Megahertz												:	1650.000000	
CPU Clock Megahertz : 1650
CPU's in this Node \therefore 16
Nodes in this System : 1Total CPU's 16
Number	Hardware	Counters	:	8	
Max Multiplex Counters \therefore 512
```
PAPI\_L1\_DCM\_0x80000000\_No\_Level 1 data cache misses PAPI\_L1\_ICM\_0x80000001\_No Level 1 instruction cache misses PAPI\_L1\_TCM\_0x80000006 Yes Level 1 cache misses PAPI\_L2\_TCM\_0x80000007 Yes Level 2 cache misses PAPI\_CA\_INV\_0x8000000c\_No\_Requests for cache line invalidation PAPI\_CA\_ITV\_0x8000000d\_No\_Requests for cache line intervention PAPI\_TLB\_DM\_0x80000014 No Data translation lookaside buffer misses PAPI\_TLB\_IM\_0x80000015\_No lnstruction translation lookaside buffer misses PAPI\_TLB\_TL\_0x80000016 Yes Total translation lookaside buffer misses PAPI\_MEM\_SCY 0x80000022 No Cycles Stalled Waiting for memory accesses PAPI\_STL\_ICY 0x80000025 No Cycles with no instruction issue PAPI\_FUL\_ICY 0x80000026 No Cycles with maximum instruction issue PAPI\_STL\_CCY 0x80000027 Yes Cycles with no instructions completed PAPI\_FUL\_CCY 0x80000028 Yes Cycles with maximum instructions completed PAPI\_HW\_INT\_0x80000029\_No Hardware interrupts PAPI\_BR\_MSP\_0x8000002e\_No Conditional branch instructions mispredicted PAPI\_BR\_PRC\_0x8000002f\_Yes\_Conditional branch instructions correctly predicted PAPI\_FMA\_INS 0x80000030 Yes FMA instructions completed PAPI\_TOT\_IIS 0x80000031 Yes Instructions issued PAPI\_TOT\_INS 0x80000032 No Instructions completed PAPI\_FP\_INS\_0x80000034 Yes Floating point instructions PAPI\_LD\_INS\_0x80000035 Yes Load instructions PAPI\_SR\_INS\_0x80000036 Yes Store instructions PAPI\_BR\_INS\_0x80000037\_No Branch instructions PAPI\_VEC\_INS 0x80000038 Yes Vector/SIMD instructions PAPI\_TOT\_CYC 0x8000003b No Total cycles PAPI\_LST\_INS 0x8000003c\_No Load/store instructions completed PAPI\_L2\_TCH\_0x80000056 Yes Level 2 total cache hits PAPI\_L2\_TCA\_0x80000059\_Yes\_Level 2 total cache accesses PAPI\_FP\_OPS\_0x80000066\_Yes\_Floating point operations

## ハードウエアカウンタについて

#### • Intel Xeon E5 preset event

Hdw Threads per core  $\therefore$  1 Cores per Socket : 8 Sockets : 2  $NUMA Nodes : 2$ CPUs per Node : 8 Total CPUs : 16 Running in a  $VM$  : no Number Hardware Counters : 11 Max Multiplex Counters  $\div$  32

Name Code Deriv Description (Note) PAPI\_L1\_DCM\_0x80000000\_No\_Level 1 data cache misses PAPI\_L1\_ICM\_0x80000001\_No Level 1 instruction cache misses PAPI\_L2\_DCM\_0x80000002 Yes Level 2 data cache misses PAPI\_L2\_ICM\_0x80000003\_No Level 2 instruction cache misses PAPI\_L1\_TCM\_0x80000006 Yes Level 1 cache misses PAPI\_L2\_TCM\_0x80000007 No Level 2 cache misses PAPI\_L3\_TCM\_0x80000008 No Level 3 cache misses PAPI\_TLB\_DM\_0x80000014 Yes Data translation lookaside buffer misses PAPI\_TLB\_IM\_0x80000015\_No Instruction TLBmisses PAPI\_L1\_LDM\_0x80000017 No Level 1 load misses PAPI\_L1\_STM\_0x80000018 No Level 1 store misses PAPI\_L2\_STM\_0x8000001a No Level 2 store misses PAPI\_STL\_ICY 0x80000025 No Cycles with no instruction issue PAPI\_BR\_UCN\_0x8000002a\_Yes\_Unconditional branch instructions PAPI\_BR\_CN\_0x8000002b\_No Conditional branch instructions PAPI\_BR\_TKN\_0x8000002c\_Yes\_Conditional branch taken PAPI\_BR\_NTK\_0x8000002d\_No Conditional branch not taken PAPI\_BR\_MSP\_0x8000002e\_No Conditional branch mispredicted PAPI\_BR\_PRC\_0x8000002f\_Yes\_Conditional branch correctly predicted PAPI\_TOT\_INS 0x80000032 No Instructions completed

PAPI\_FP\_INS\_0x80000034 Yes Floating point instructions PAPI\_LD\_INS\_0x80000035 No Load instructions PAPI\_SR\_INS 0x80000036 No Store instructions PAPI\_BR\_INS\_0x80000037\_No \_Branch instructions PAPI\_TOT\_CYC 0x8000003b No Total cycles PAPI\_L2\_DCH\_0x8000003f\_Yes\_Level 2 data cache hits PAPI\_L2\_DCA\_0x80000041\_No Level 2 data cache accesses PAPI\_L3\_DCA\_0x80000042 Yes Level 3 data cache accesses PAPI\_L2\_DCR\_0x80000044 No Level 2 data cache reads PAPI\_L3\_DCR\_0x80000045\_No Level 3 data cache reads PAPI\_L2\_DCW\_0x80000047\_No Level 2 data cache writes PAPI\_L3\_DCW\_0x80000048 No Level 3 data cache writes PAPI\_L2\_ICH\_0x8000004a No Level 2 instruction cache hits PAPI\_L2\_ICA\_0x8000004d\_No\_Level 2 instruction cache accesses PAPI\_L3\_ICA\_0x8000004e\_No Level 3 instruction cache accesses PAPI\_L2\_ICR\_0x80000050\_No Level 2 instruction cache reads PAPI\_L3\_ICR\_0x80000051\_No Level 3 instruction cache reads PAPI\_L2\_TCA\_0x80000059\_Yes\_Level 2 total cache accesses PAPI\_L3\_TCA\_0x8000005a\_No Level 3 total cache accesses PAPI\_L2\_TCR\_0x8000005c\_Yes\_Level 2 total cache reads PAPI\_L3\_TCR\_0x8000005d\_Yes\_Level 3 total cache reads PAPI\_L2\_TCW\_0x8000005f\_No Level 2 total cache writes PAPI\_L3\_TCW\_0x80000060\_No\_Level 3 total cache writes PAPI\_FDV\_INS 0x80000063 No Floating point divide instructions PAPI\_FP\_OPS 0x80000066 Yes Floating point operations PAPI\_SP\_OPS\_0x80000067\_Yes\_Floating point operations; optimized to count scaled single precision vector operations PAPI\_DP\_OPS\_0x80000068\_Yes\_Floating point operations; optimized to count scaled double precision vector operations PAPI\_VEC\_SP\_0x80000069\_Yes\_Single precision vector/SIMD instructions PAPI\_VEC\_DP\_0x8000006a\_Yes\_Double precision vector/SIMD instructions PAPI\_REF\_CYC 0x8000006b\_No \_Reference clock cycles

# ハードウエアカウンタ Xeon E5 preset とnative

Event name: Same PAPI FP\_OPS Event Code: 0x80000066 Number of Native Events: 2 Short Description: | |FP instructions| Long Description: | |Floating point instructions| Developer's Notes: || Derived Type:  $|DEFIVED$  ADD Postfix Processing String: || Native Code[0]: 0x4000001c |FP COMP OPS EXE:SSE SCALAR DOUBLE| Native Event Description: ICounts number of floating point events, masks:Number of SSE double precision FP scalar uops executed| Intel Xeon E5ではPAPI\_FP\_OPSとPAPI\_FP\_INSは同じ内容を表示

Native Code[1]: 0x4000001d |FP\_COMP\_OPS\_EXE:SSE\_FP\_SCALAR\_SINGLE| Native Event Description: |Counts number of floating point events, masks:Number of SSE single precision FP scalar uops executed|

 $$$  papi avail  $-e$  PAPI DP OPS Event name: PAPI\_DP\_OPS Event Code: 0x80000068 Number of Native Events: 3 Short Description: **IDP** operations Long Description: | |Floating point operations; optimized to count scaled double precision vector operations|

Native Code[0]: 0x4000001c |FP\_COMP\_OPS\_EXE:SSE\_SCALAR\_DOUBLE| Native Event Description: |Counts number of floating point events, masks:Number of SSE double precision FP scalar uops executed|

Native Code[1]: 0x40000020 IFP COMP OPS EXE:SSE FP PACKED DOUBLE| Native Event Description: |Counts number of floating point events, masks:Number of SSE double precision FP packed uops executed|

Native Code[2]: 0x40000021 SIMD FP 256:PACKED DOUBLE| Native Event Description: |Counts 256-bit packed floating point instructions, masks:Counts 256-bit packed double-precision|

 $$$  papi avail  $-e$  PAPI VEC DP Event name: The PAPI VEC DP Event Code: 0x8000006a Number of Native Events: 2 Short Description: **IDP** Vector/SIMD instrl Long Description: | |Double precision vector/SIMD instructions|

Native Code[0]: 0x40000020 IFP COMP OPS EXE:SSE FP PACKED DOUBLE| Native Code[1]: 0x40000021 SIMD FP 256:PACKED DOUBLE|

### ハードウエアカウンタ SPARC64 VIIIfx preset とnative

\$ papi\_avail -e PAPI\_FP\_OPS 

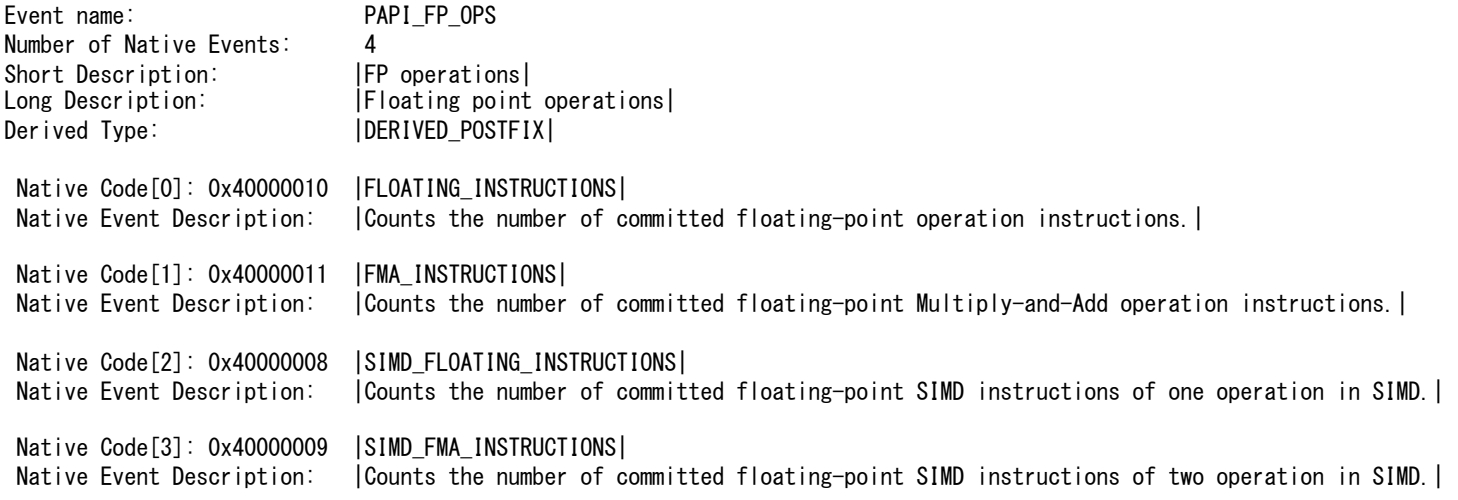